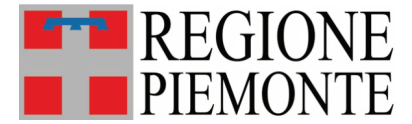

Direzione Ambiente, Energia e Territorio Settore Valutazioni ambientali e procedure integrate valutazioni.ambientali@regione.piemonte.it valutazioni.ambientali@cert.regione.piemonte.it

Classificazione 13.200 DISPVIAVAS/A16000 - Disposizioni e provvedimenti attuativi inerenti VIA e VAS

> I dati di Protocollo associati al documento sono riportati nei metadati del mezzo trasmissivo

Alla cortese attenzione di:

Comuni piemontesi Città Metropolitana di Torino Province piemontesi Arpa Piemonte Associazioni Enti locali Ordini e Collegi professionali Associazioni imprenditoriali

 $E, p.c.$ :

Direzione Ambiente, Energia e Territorio Settore regionale Sistema informativo territoriale e ambientale

Oggetto: Legge regionale n. 13/2023 in materia di valutazione ambientale strategica, valutazione di impatto ambientale e autorizzazione ambientale integrata. Provvedimenti attuativi.

Si informa che sul sito web istituzionale è consultabile il seguente provvedimento attuativo alla I.r. 13/2023 (Nuove disposizioni in materia di valutazione ambientale strategica, valutazione di impatto ambientale e autorizzazione ambientale integrata. Abrogazione della legge regionale 14 dicembre 1998, n. 40):

- DGR n. 15-8403 del 8 aprile 2024 "Legge regionale 13/2023, articolo 8. Approvazione dei criteri e delle modalità tecniche per la pubblicazione e la presentazione delle istanze telematiche nell'ambito dei servizi ai cittadini, alle pubbliche amministrazioni e alle imprese" (pubblicazione sul B.U. n. 15 del 11 aprile 2024).

In relazione a tale provvedimento, in particolare, si mette in evidenza che i criteri e le modalità per la presentazione delle istanze alle autorità competenti e per la pubblicazione, di cui al relativo paragrafo 2 dell'allegato A, si applicano per le nuove istanze presentate a partire dal sessantesimo

Piazza Piemonte, 1  $10127$  Torino Tel. 011.4321410

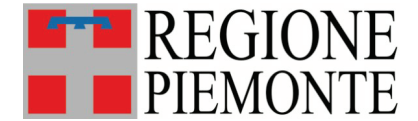

Direzione Ambiente, Energia e Territorio Settore Valutazioni ambientali e procedure integrate valutazioni.ambientali@regione.piemonte.it valutazioni.ambientali@cert.regione.piemonte.it

giorno successivo alla pubblicazione della deliberazione sul Bollettino Ufficiale della Regione Piemonte e quindi dal 10 giugno 2024.

Si informa inoltre che è altresì consultabile il provvedimento organizzativo interno a Regione Piemonte inerente l'organo tecnico; di seguito si forniscono gli estremi:

- DGR n. 14-8374 del 29 marzo 2024 "Legge regionale 13/2023, articolo 5, comma 4. Approvazione della composizione dell'Organo tecnico regionale, di cui all'articolo 5, comma 1, della medesima legge regionale, e dell'organizzazione e delle modalità operative per l'espletamento delle procedure di competenza regionale nei procedimenti per la valutazione ambientale strategica (VAS) e per la valutazione d'impatto ambientale (VIA). Revoca della D.G.R. n. 21 - 27037 del 12 aprile 1999, della D.G.R. n. 12-8931 del 9 giugno 2008 e della D.G.R. n. 26-7197 del 12 luglio 2023" (pubblicazione sul B.U. n. 14 del 04 aprile 2024).

I provvedimenti sono consultabili alla pagina:

https://www.regione.piemonte.it/web/temi/ambiente-territorio/ambiente/valutazioniambientali/normativa-regionale-sulle-valutazioni-ambientali-lr-n-132023

Distinti saluti

Il Responsabile del Settore Valutazioni ambientali e procedure integrate ing. Salvatore Scifo

> Il presente documento è sottoscritto con firma digitale ai sensi dell'art. 21 del d.lgs. 82/2005.

Piazza Piemonte, 1  $10127$  Torino Tel. 011.4321410